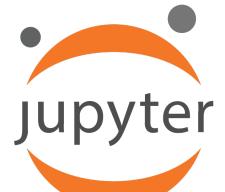

# Python & Notebooks for Al

# Why Python

- Python has become the most popular programming language today by some metrics
- It's a great higher-level programming language
  - Easy to learn and use
  - Many interesting and powerful features
  - Large library of modules; easy to install
- Drawbacks: slow (interpreted); few built-in datatypes (no arrays!), poor multiprocessing,...
- Overcome by new modules implementing efficient data structures in C (e.g., Numpy)

# Why Python for AI?

- Al is currently undergoing a <u>Cambrian explosion</u>
- New ideas appear every week and must be evaluated and explored rapidly to maintain an advantage or even keep up
  - Applies to companies, researchers, students
- Python is great for rapid development
- New neural network packages (e.g., TensorFlow, PyTorch) use efficient C modules for expensive computing parts, visualization, etc.

### **Jupyter Notebooks**

- Current Python notebook software, replacing iPython
- Open source, browserbased application to create and share interactive documents with
  - Live Python code (also R, Julia, Scala, Bash, ...)
  - Visualizations
  - Narrative Text
- Also has a console window and file mover

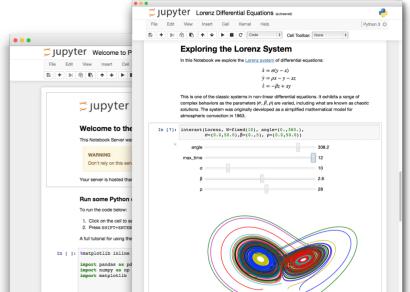

#### Many ways to use...

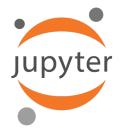

- Install on your computer
  - Pip install jupyter; cd to working directory; execute command "jupyter notebook"; visit browser
- In your browser, access UMBC's remote Jupyter server, <a href="https://jupyter.rs.umbc.edu/">https://jupyter.rs.umbc.edu/</a>
  - -Requires authorization and then logging in
- Access Google's free Colab server at <a href="https://colab.research.google.com/">https://colab.research.google.com/</a>
  - -Powerful, harder to work with your local files
- Binder <a href="https://jupyter.org/binder">https://jupyter.org/binder</a> is another free remote service

# Let's try it

Example: code to solve water jug problems with two jugs

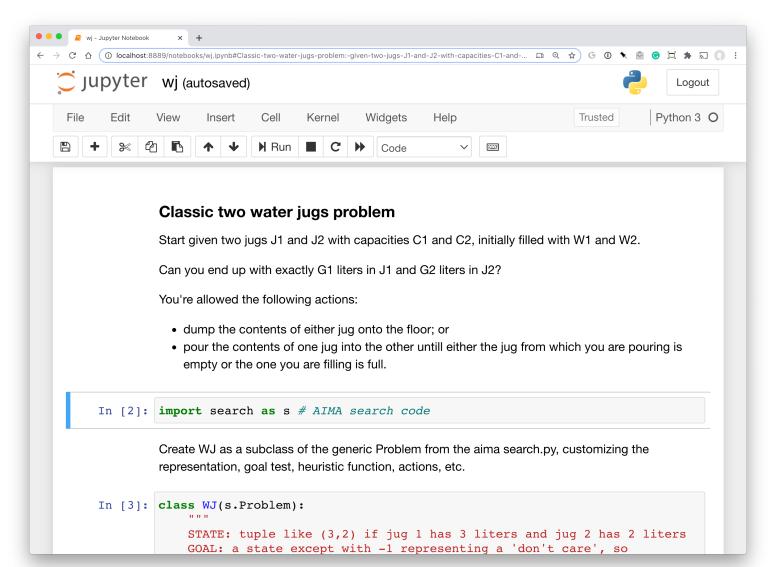